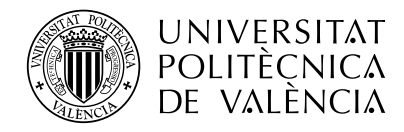

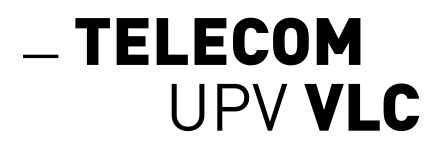

**Master's Degree in Telecommunications Engineering**

**Master's Thesis**

# **"Alcázar: a free and open-source template for academic works, for nerd grown-up kids who do boring stuff such as theses with endless titles"**

Academic course: 2076/2077

 $A$ UTHOR $\cdot$ 

**Name of the author of the thesis**

TUTOR:

**Name of the supervisor of the thesis**

Department of Electronic Engineering

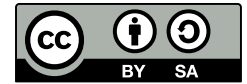

Name of the author of the thesis and Name of the supervisor of the thesis

This work is licensed under the Creative Commons Attribution-ShareAlike 4.0 International (CC BY-SA 4.0) license. This is a human-readable summary of (and not a substitute for) the license. You are free to:

**Share** Copy and redistribute the material in any medium or format.

Adapt Remix, transform, and build upon the material.

The licensor cannot revoke these freedoms as long as you follow the license terms:

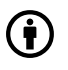

**Attribution:** You must give appropriate credit, provide a link to the license, and indicate if changes were made. You may do so in any reasonable manner, but not in any way that suggests the licensor endorses you or your use.

 $\odot$ 

**ShareAlike:** If you remix, transform, or build upon the material, you must distribute your contributions under the same license as the original.

To view a complete copy of this license, visit [https://creativecommons.org/licenses/by-sa/4.0](https://creativecommons.org/licenses/by-nc-sa/4.0/)

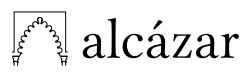

 $\operatorname{alc\'aZar}$  This document has been generated using [Alcázar,](https://github.com/dpmj/alcazar) a free and open source LATEX template for academic works by [Juan Del Pino Mena.](https://www.linkedin.com/in/dpmj/)

<span id="page-2-0"></span>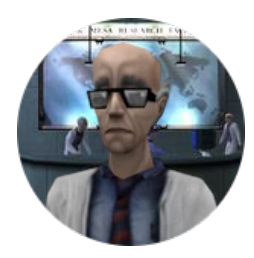

## Name of the author of the thesis **b** in  $\Theta$   $\Box$   $\Box$

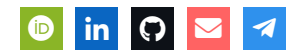

A short paragraph about you and how handsome and hard-working you are. Brag about your work, awards, publications and merits. The glory is yours! Congratulations. The Lorem ipsum dolor sit amet, consectetur adipiscing elit. Integer tempus quis elit id sagittis. Cras tincidunt nisi at tellus luctus, et congue dolor posuere. Aliquam suscipit felis sit amet lacus ultrices aliquet. Sed sagittis ultrices nisi, vel elementum elit dignissim non.

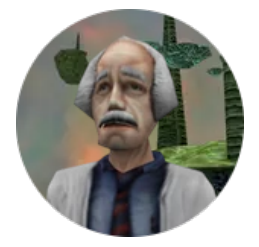

### **Name of the supervisor of the thesis**  $\bullet$  **in**  $\bullet$   $\bullet$   $\bullet$

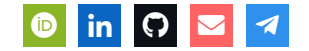

What a big fish you've got yourself. Show off your tutor. Now that's a job well done. Lorem ipsum dolor sit amet, consectetur adipiscing elit. Integer tempus quis elit id sagittis. Cras tincidunt nisi at tellus luctus, et congue dolor posuere. Aliquam suscipit felis sit amet lacus ultrices aliquet. Sed sagittis ultrices nisi, vel elementum elit dignissim non. Fusce faucibus ex at massa ultrices elementum.

#### Cite this work:

```
1 @mastersthesis{citeKey,
2 author = "Name of the author of the thesis and Name of the supervisor of the thesis",
3 title = "Alcázar: a free and open-source template for academic works, for nerd
    ↩→ grown-up kids who do boring stuff such as theses with endless titles",
4 school = "Universitat Politècnica de València",
5 year = "2077",
6 month = "June",
7 address = "Camí de Vera, s/n, 46022 València, Valencia, Spain",
8 type = "Master's Thesis"
9 }
```
## <span id="page-4-0"></span>**Alcázar: a free and open-source template for academic works, for nerd grownup kids who do boring stuff such as theses with endless titles**

#### **Keywords:**

Keyword 1, Keyword 2, Keyword 3, Keyword 4, Keyword 4, Keyword 5, Keyword 6, Keyword 7, Keyword 8, Keyword 9, Keyword 10, Keyword N

#### **Abstract:**

Abstract in the same language as the main text. Lorem ipsum dolor sit amet, consectetur adipiscing elit. Integer tempus quis elit id sagittis. Cras tincidunt nisi at tellus luctus, et congue dolor posuere. Aliquam suscipit felis sit amet lacus ultrices aliquet. Sed sagittis ultrices nisi, vel elementum elit dignissim non. Fusce faucibus ex at massa ultrices elementum. Nullam ullamcorper lorem sit amet facilisis cursus. Suspendisse non erat non justo porta placerat. Morbi porttitor dictum molestie. Sed vitae iaculis libero. Suspendisse in gravida lacus, tempor ultrices nibh. Nam consequat scelerisque porttitor.

Nulla elementum orci in dolor dapibus, ac facilisis sem ultrices. Nullam eleifend id eros sed luctus. Maecenas arcu ipsum, scelerisque id lorem in, placerat posuere tellus. Etiam gravida velit sed arcu viverra dapibus. Mauris vitae augue dapibus, molestie justo eget, condimentum ipsum. Nulla tristique mi eget semper luctus. Etiam commodo vestibulum vulputate. Etiam quis sapien dolor. Nunc tristique eu lacus quis ullamcorper. Sed volutpat rutrum vehicula. Donec nunc nisl, suscipit in faucibus vitae, tristique eu risus. Nulla facilisis augue eget interdum rutrum. Aliquam sem nunc, fermentum sed urna ac, faucibus interdum nisi.

Proin a condimentum nibh. Praesent vulputate tellus vel metus rutrum, non luctus mi sollicitudin. Nam ac tellus ut eros sollicitudin luctus at ac mi. Vestibulum mollis nec nisi a laoreet. Proin neque tortor, placerat nec suscipit sit amet, ullamcorper in sem. Fusce faucibus ultrices cursus. Maecenas scelerisque mauris diam, at volutpat nisi porta vitae. Sed at ipsum et leo cursus varius eu eu lectus. Class aptent taciti sociosqu ad litora torquent per conubia nostra, per inceptos himenaeos. Ut felis ipsum, imperdiet rhoncus orci ac, consectetur luctus nisl. Cras aliquet elementum tellus ullamcorper malesuada. Integer purus est, pharetra eu ullamcorper quis, imperdiet non turpis.

In vestibulum faucibus ligula eget blandit. Donec eget cursus risus, quis suscipit justo. Curabitur efficitur, dolor nec pulvinar pellentesque, lectus eros hendrerit nisi, in aliquet erat nunc non ipsum. Curabitur felis nunc, viverra nec quam ultrices, suscipit condimentum nibh. Nam faucibus felis hendrerit imperdiet maximus. Curabitur tincidunt porttitor lectus quis feugiat. Sed imperdiet bibendum mi.

Nullam quis lacus vel ante feugiat efficitur id ut quam. Pellentesque commodo elit nec urna gravida maximus. Suspendisse ut risus eu ipsum porta porta ac et orci. Donec dictum ligula sodales, euismod est sed, semper libero. In blandit, nulla et elementum pharetra, mi nunc sagittis tellus, sit amet scelerisque magna elit ac sapien. Curabitur ipsum dui, pretium a maximus id, varius gravida nisl. Sed vitae mattis elit, vitae hendrerit lorem.

## **Alcázar: a free and open-source template for academic works, for nerd grownup kids who do boring stuff such as theses with endless titles**

#### **Palabras clave:**

Keyword 1, Keyword 2, Keyword 3, Keyword 4, Keyword 4, Keyword 5, Keyword 6, Keyword 7, Keyword 8, Keyword 9, Keyword 10, Keyword N

#### **Resumen:**

Resumen en un idioma diferente - Abstract in a different language. Lorem ipsum dolor sit amet, consectetur adipiscing elit. Integer tempus quis elit id sagittis. Cras tincidunt nisi at tellus luctus, et congue dolor posuere. Aliquam suscipit felis sit amet lacus ultrices aliquet. Sed sagittis ultrices nisi, vel elementum elit dignissim non. Fusce faucibus ex at massa ultrices elementum. Nullam ullamcorper lorem sit amet facilisis cursus. Suspendisse non erat non justo porta placerat. Morbi porttitor dictum molestie. Sed vitae iaculis libero. Suspendisse in gravida lacus, tempor ultrices nibh. Nam consequat scelerisque porttitor.

Nulla elementum orci in dolor dapibus, ac facilisis sem ultrices. Nullam eleifend id eros sed luctus. Maecenas arcu ipsum, scelerisque id lorem in, placerat posuere tellus. Etiam gravida velit sed arcu viverra dapibus. Mauris vitae augue dapibus, molestie justo eget, condimentum ipsum. Nulla tristique mi eget semper luctus. Etiam commodo vestibulum vulputate. Etiam quis sapien dolor. Nunc tristique eu lacus quis ullamcorper. Sed volutpat rutrum vehicula. Donec nunc nisl, suscipit in faucibus vitae, tristique eu risus. Nulla facilisis augue eget interdum rutrum. Aliquam sem nunc, fermentum sed urna ac, faucibus interdum nisi.

Proin a condimentum nibh. Praesent vulputate tellus vel metus rutrum, non luctus mi sollicitudin. Nam ac tellus ut eros sollicitudin luctus at ac mi. Vestibulum mollis nec nisi a laoreet. Proin neque tortor, placerat nec suscipit sit amet, ullamcorper in sem. Fusce faucibus ultrices cursus. Maecenas scelerisque mauris diam, at volutpat nisi porta vitae. Sed at ipsum et leo cursus varius eu eu lectus. Class aptent taciti sociosqu ad litora torquent per conubia nostra, per inceptos himenaeos. Ut felis ipsum, imperdiet rhoncus orci ac, consectetur luctus nisl. Cras aliquet elementum tellus ullamcorper malesuada. Integer purus est, pharetra eu ullamcorper quis, imperdiet non turpis.

In vestibulum faucibus ligula eget blandit. Donec eget cursus risus, quis suscipit justo. Curabitur efficitur, dolor nec pulvinar pellentesque, lectus eros hendrerit nisi, in aliquet erat nunc non ipsum. Curabitur felis nunc, viverra nec quam ultrices, suscipit condimentum nibh. Nam faucibus felis hendrerit imperdiet maximus. Curabitur tincidunt porttitor lectus quis feugiat. Sed imperdiet bibendum mi.

Nullam quis lacus vel ante feugiat efficitur id ut quam. Pellentesque commodo elit nec urna gravida maximus. Suspendisse ut risus eu ipsum porta porta ac et orci. Donec dictum ligula sodales, euismod est sed, semper libero. In blandit, nulla et elementum pharetra, mi nunc sagittis tellus, sit amet scelerisque magna elit ac sapien. Curabitur ipsum dui, pretium a maximus id, varius gravida nisl. Sed vitae mattis elit, vitae hendrerit lorem.

#### <span id="page-8-0"></span>**Executive overview**

The present Master's Thesis report titled "Alcázar: a free and open-source template for academic works, for nerd grown-up kids who do boring stuff such as theses with endless titles" develops in the text the following concepts, which are duly justified and discussed, focussing on the field of Telecommunications Engineering:

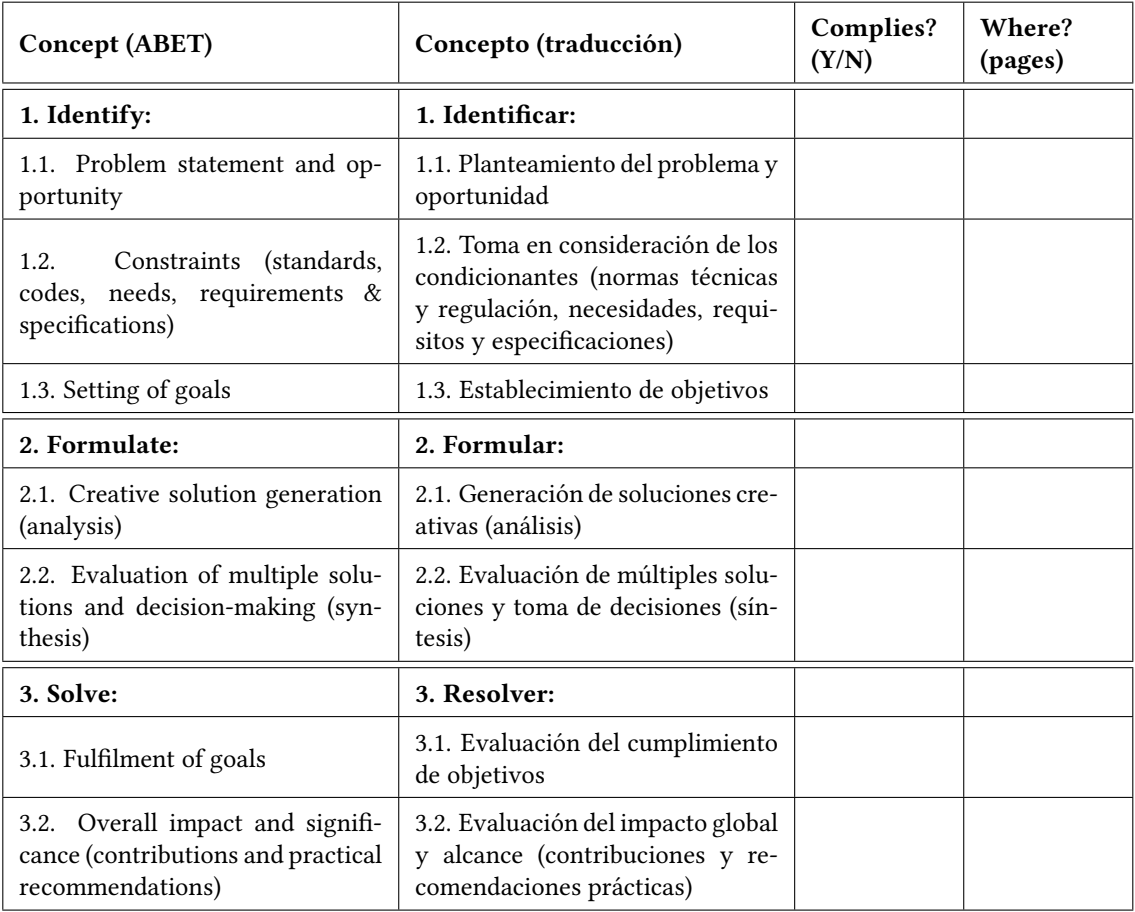

# <span id="page-10-1"></span>**Publications**

The Master's Degree candidate, Name of the author of the thesis, has co-authored the following publications with Prof. Name of the supervisor of the thesis et al. The articles come as a result of the research activities carried out during the Master's Thesis. The candidate is the corresponding author in two of the three publications listed below:

- [1] M. Vega and J. Ramirez, "Neural augmentation and techno-spirituality," *Journal of Cybernetic Studies*, vol. 14, no. 3, pp. 187–212, 2053.
- [2] A. Jensen and A. Navarre, "On transhumanism and global power struggles: A post augmentation incident analysis," *National Augmentation*, vol. 32, no. 2, pp. 75–98, 2052.
- <span id="page-10-0"></span>[3] S. Spiegel and J. Black, "The art of bounty hunting to the rhythm of jazz," in *Space Bounty Hunter Conference*, Bounty Hunter Guild, Convention Center, Mars City: Valentine Publications, Jun. 2071, pp. 45–50.

Note: [\[3\]](#page-10-0) is not yet published.

#### **Acknowledgements**

<span id="page-12-0"></span>Lorem ipsum dolor sit amet, consectetur adipiscing elit. Integer tempus quis elit id sagittis. Cras tincidunt nisi at tellus luctus, et congue dolor posuere. Aliquam suscipit felis sit amet lacus ultrices aliquet. Sed sagittis ultrices nisi, vel elementum elit dignissim non. Fusce faucibus ex at massa ultrices elementum. Nullam ullamcorper lorem sit amet facilisis cursus. Suspendisse non erat non justo porta placerat. Morbi porttitor dictum molestie. Sed vitae iaculis libero. Suspendisse in gravida lacus, tempor ultrices nibh. Nam consequat scelerisque porttitor.

Nulla elementum orci in dolor dapibus, ac facilisis sem ultrices. Nullam eleifend id eros sed luctus. Maecenas arcu ipsum, scelerisque id lorem in, placerat posuere tellus. Etiam gravida velit sed arcu viverra dapibus. Mauris vitae augue dapibus, molestie justo eget, condimentum ipsum. Nulla tristique mi eget semper luctus. Etiam commodo vestibulum vulputate.

Etiam quis sapien dolor. Nunc tristique eu lacus quis ullamcorper. Sed volutpat rutrum vehicula. Donec nunc nisl, suscipit in faucibus vitae, tristique eu risus. Nulla facilisis augue eget interdum rutrum. Aliquam sem nunc, fermentum sed urna ac, faucibus interdum nisi.

#### **Agradecimientos**

Proin a condimentum nibh. Praesent vulputate tellus vel metus rutrum, non luctus mi sollicitudin. Nam ac tellus ut eros sollicitudin luctus at ac mi. Vestibulum mollis nec nisi a laoreet. Proin neque tortor, placerat nec suscipit sit amet, ullamcorper in sem. Fusce faucibus ultrices cursus. Maecenas scelerisque mauris diam, at volutpat nisi porta vitae. Sed at ipsum et leo cursus varius eu eu lectus. Class aptent taciti sociosqu ad litora torquent per conubia nostra, per inceptos himenaeos. Ut felis ipsum, imperdiet rhoncus orci ac, consectetur luctus nisl. Cras aliquet elementum tellus ullamcorper malesuada. Integer purus est, pharetra eu ullamcorper quis, imperdiet non turpis.

In vestibulum faucibus ligula eget blandit. Donec eget cursus risus, quis suscipit justo. Curabitur efficitur, dolor nec pulvinar pellentesque, lectus eros hendrerit nisi, in aliquet erat nunc non ipsum. Curabitur felis nunc, viverra nec quam ultrices, suscipit condimentum nibh. Nam faucibus felis hendrerit imperdiet maximus. Curabitur tincidunt porttitor lectus quis feugiat. Sed imperdiet bibendum mi.

Nullam quis lacus vel ante feugiat efficitur id ut quam. Pellentesque commodo elit nec urna gravida maximus. Suspendisse ut risus eu ipsum porta porta ac et orci. Donec dictum ligula sodales, euismod est sed, semper libero. In blandit, nulla et elementum pharetra, mi nunc sagittis tellus, sit amet scelerisque magna elit ac sapien. Curabitur ipsum dui, pretium a maximus id, varius gravida nisl. Sed vitae mattis elit, vitae hendrerit lorem.

<span id="page-14-0"></span>*"Y así, mi señor, es como sabemos que la Tierra tiene forma de plátano"*

# **Sir Bedevere el Sabio**

Interpretado por Terry Jones

En *Monty Python y los caballeros de la mesa cuadrada,* 1975

# <span id="page-16-0"></span>**Contents**

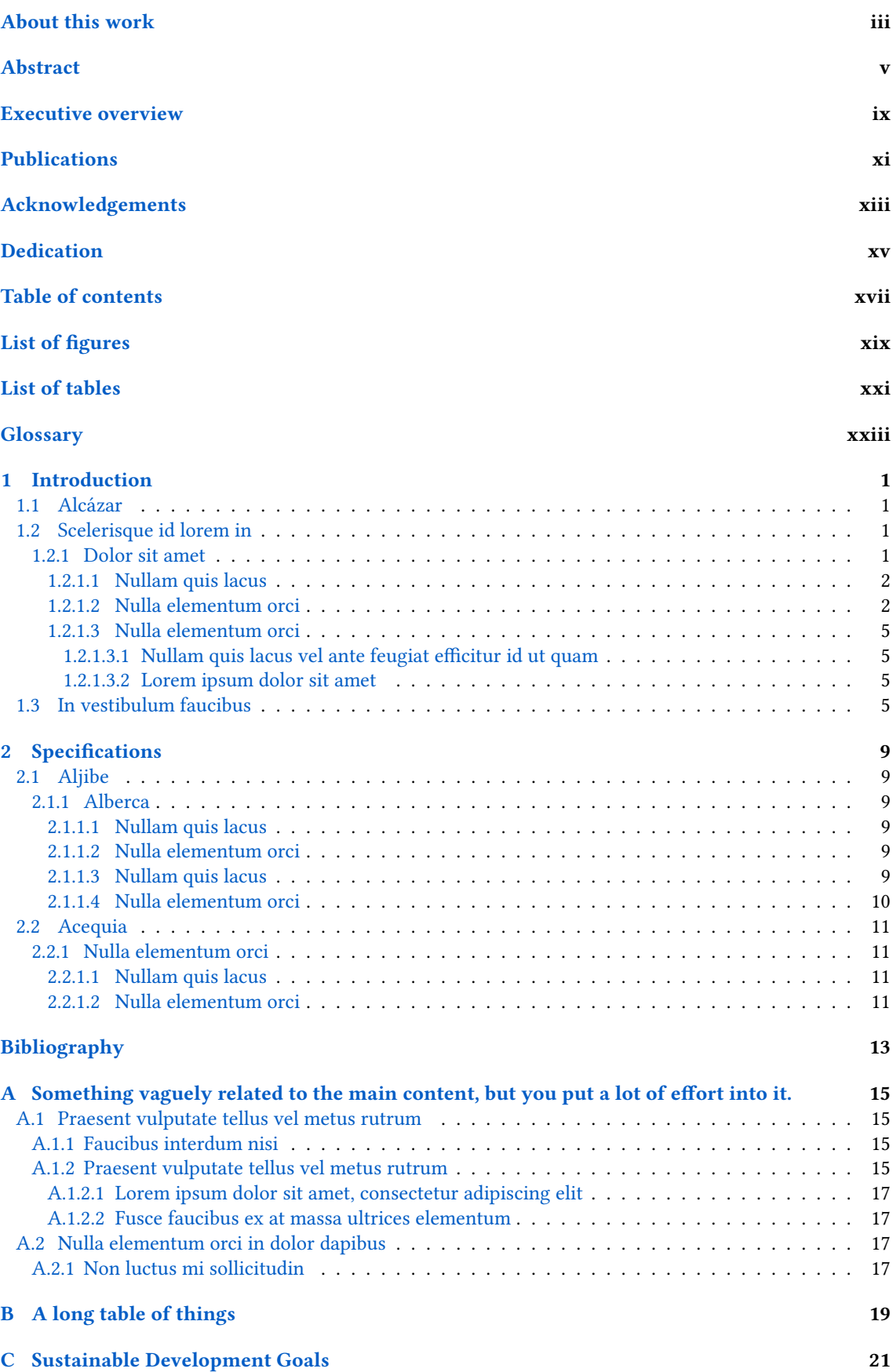

# <span id="page-18-0"></span>**List of Figures**

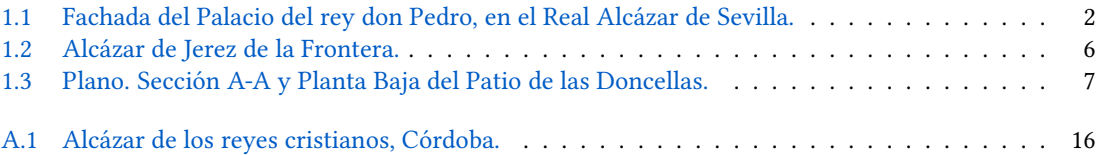

# <span id="page-20-0"></span>**List of Tables**

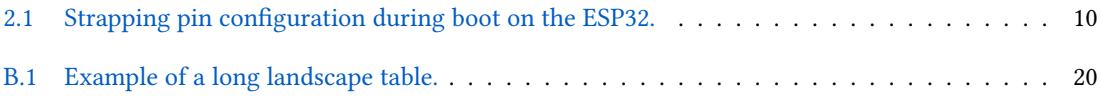

# <span id="page-22-15"></span><span id="page-22-0"></span>**Glossary**

#### **[A](#page-22-1) | [C](#page-22-2) | [D](#page-22-3) | [F](#page-22-4) | [G](#page-22-5) | [I](#page-22-6) | [J](#page-22-7) | [N](#page-22-8) | [P](#page-22-9) | [R](#page-22-10) | [S](#page-22-11)**

#### <span id="page-22-1"></span>**A**

<span id="page-22-24"></span>**Adiabatic process** A kind of thermodynamic process in which the thermodynamic system does not exchange heat or mass with its surrounding environment [1,](#page-24-4) [9](#page-32-6)

<span id="page-22-2"></span>**C**

<span id="page-22-25"></span>**Coupling capacitor** A capacitor used to couple an AC signal from one circuit phase to another, blocking the DC component. Functionally opposite to a [Decoupling capacitor](#page-22-12) [2](#page-25-3)

#### <span id="page-22-3"></span>**D**

<span id="page-22-12"></span>**Decoupling capacitor** A decoupling capacitor removes unwanted AC components [\(Noise](#page-22-13) and [Ripple\)](#page-22-14) from a DC signal. Usually located on the power input pins of an active device, it's a common and effective technique for noise filtering on power traces. It provides a charge reserve physically near to the component, which supplies energy to it in case of an irregular or pulsed power consumption, thus preventing the supply voltage from decaying [xxiii,](#page-22-15) [5](#page-28-4)

#### <span id="page-22-4"></span>**F**

<span id="page-22-26"></span>**Fiducial marks** On a [PCB,](#page-22-16) fiducial marks are pads which act as reference points for [Stencil](#page-23-0) alignment, computer vision automated component placement by [Pick and Place machine](#page-22-17) machines and optical inspections systems. To achieve the best precision, three should be placed as far apart as possible [17](#page-40-4)

#### <span id="page-22-5"></span>**G**

<span id="page-22-18"></span>**GNU [\(GNU'](#page-22-18)s Not Unix!)** [xxiii,](#page-22-15) [15](#page-38-4)

#### <span id="page-22-6"></span>**I**

<span id="page-22-20"></span>**IPython (Interactive Python)** is a command shell for originally developed for [Python](#page-22-19) (but nowdays it supports many other programming languages). It offers an interactive shells, debugging, media support, a browser-based notebook interface and parallel computing. [xxiii](#page-22-15)

#### <span id="page-22-7"></span>**J**

<span id="page-22-23"></span>**Jupyter Lab** A web-based interactive development environment for notebooks, code, and data. It an open, flexible environment with support for extensions. Jupyter supports multiple programming languages, but the main one is [Python,](#page-22-19) which uses [IPython](#page-22-20) as a interpreter and kernel [1,](#page-24-4)  $\overline{Q}$ 

<span id="page-22-8"></span>**N**

<span id="page-22-13"></span>**Noise** Unwanted and unpredictable disturbance in a signal [xxiii](#page-22-15)

#### <span id="page-22-9"></span>**P**

<span id="page-22-16"></span>**PCB (Printed Circuit Board)** A rugged, nonconductive boards built on a dielectric substrate structure used to provide electrical connection between the components of a electronic circuit, as well as mechanical support for those components [xxiii](#page-22-15)

<span id="page-22-17"></span>**Pick and Place machine** A machine with a robot arm and computer vision for picking components from a feeder and inserting them into a specific site on the [PCB](#page-22-16) [xxiii](#page-22-15)

<span id="page-22-19"></span>**Python** A high-level, cross-platform, interpreted, dynamically-typed, garbage-collected, generalpurpose programming language. Has strong emphasis in code readability and includes a comprehensive standard library. It supports structured, object-oriented and functional programming paradigms [xxiii](#page-22-15)

#### <span id="page-22-10"></span>**R**

<span id="page-22-21"></span>**Re-flow soldering** The process consists on joining components to substrates by placing the parts into [Solder paste](#page-23-1) and then warming the paste up to its melting point for a short period of time, in order to achieve re-flow and the interconnection between a component terminal and a [PCB](#page-22-16) pad [xxiv](#page-23-2) **Ripple** A residual, periodic variation of a DC voltage due to incomplete suppression of the AC signal after rectification [xxiii](#page-22-15)

#### <span id="page-22-14"></span><span id="page-22-11"></span>**S**

<span id="page-22-22"></span>**Solder mask** The insulating polymer coating used to mask or protect the [PCB'](#page-22-16)s copper tracks <span id="page-23-2"></span>from corrosion and oxidation, dirt, dust, and fingerprints. It also prevents masked areas of being poured by solder during [Re-flow soldering](#page-22-21) and other processes such as etching or plating. This way, no shorts are created between tracks. Solder mask give PCBs a distinct colour, usually green [xxiv](#page-23-2)

<span id="page-23-1"></span>**Solder paste** A sticky mixture of powdered solder (the fusible metal alloy which bonds pads and components) and flux (a viscous chemical cleaning agent) [xxiii,](#page-22-15) [xxiv](#page-23-2)

<span id="page-23-0"></span>**Stencil** A sheet of material (usually plastic or stainless steel) with openings according to the [Sol](#page-22-22)[der mask.](#page-22-22) The apertures are the same shape and size as the SMD component pads, and are placed in their corresponding position. With the stencil it is easy to deposit the right amount of [Solder paste](#page-23-1) accurately and repeatably [xxiii](#page-22-15)

<span id="page-24-4"></span><span id="page-24-0"></span>CHAPTER 1

# **Introduction**

## <span id="page-24-1"></span>**1.1 Alcázar**

This is an example of how this template may be used. As we can see in [Figure 1.1,](#page-25-2) the [Jupyter Lab](#page-22-23) is lorem ipsum dolor sit amet [\[1\]](#page-36-1), consectetur adipiscing elit. Integer tempus quis elit id sagittis. Cras tincidunt nisi at tellus luctus, et congue dolor posuere. Aliquam suscipit felis sit amet lacus ultrices aliquet.

Sed sagittis ultrices nisi, vel elementum elit dignissim non. Fusce faucibus ex at massa ultrices elementum. Nullam ullamcorper lorem sit amet facilisis cursus. Suspendisse non erat non justo porta placerat. Morbi porttitor dictum molestie. [Adiabatic process](#page-22-24) sed vitae iaculis libero. Suspendisse in gravida lacus, tempor ultrices nibh. Nam consequat scelerisque porttitor [\[2\]](#page-36-2).

### <span id="page-24-2"></span>**1.2 Scelerisque id lorem in**

Nulla elementum orci in dolor dapibus, ac facilisis sem ultrices. Nullam eleifend id eros sed luctus. Maecenas arcu ipsum, scelerisque id lorem in, placerat posuere tellus. Etiam gravida velit sed arcu viverra dapibus. Mauris vitae augue dapibus, molestie justo eget, condimentum ipsum.

- 1. Nulla tristique mi eget semper luctus. Etiam commodo vestibulum vulputate. Etiam quis sapien dolor. Nunc tristique eu lacus quis ullamcorper.
- 2. Sed volutpat rutrum vehicula. Donec nunc nisl, suscipit in faucibus vitae, tristique eu risus. Nulla facilisis augue eget interdum rutrum. Aliquam sem nunc, fermentum sed urna ac, faucibus interdum nisi.

$$
a_1^2 + b_1^2 = c_1^2 \tag{1.1}
$$

#### <span id="page-24-3"></span>**1.2.1 Dolor sit amet**

Proin a condimentum nibh. Praesent vulputate tellus vel metus rutrum, non luctus mi sollicitudin. Nam ac tellus ut eros sollicitudin luctus at ac mi. Vestibulum mollis nec nisi a laoreet. Proin neque tortor, placerat nec suscipit sit amet, ullamcorper in sem. Fusce faucibus ultrices cursus. Maecenas scelerisque mauris diam, at volutpat nisi porta vitae. Sed at ipsum et leo cursus varius eu eu lectus. Class aptent taciti sociosqu ad litora torquent per conubia nostra, per inceptos himenaeos. Ut felis ipsum, imperdiet rhoncus orci ac, consectetur luctus nisl. Cras aliquet elementum tellus ullamcorper malesuada. Integer purus est, pharetra eu ullamcorper quis, imperdiet non turpis.

In vestibulum faucibus ligula eget blandit. Donec eget cursus risus, quis suscipit justo. Curabitur efficitur, dolor nec pulvinar pellentesque, lectus eros hendrerit nisi, in aliquet erat nunc non ipsum. Curabitur felis nunc, viverra nec quam ultrices, suscipit condimentum nibh. Nam

**1**

<span id="page-25-3"></span><span id="page-25-2"></span>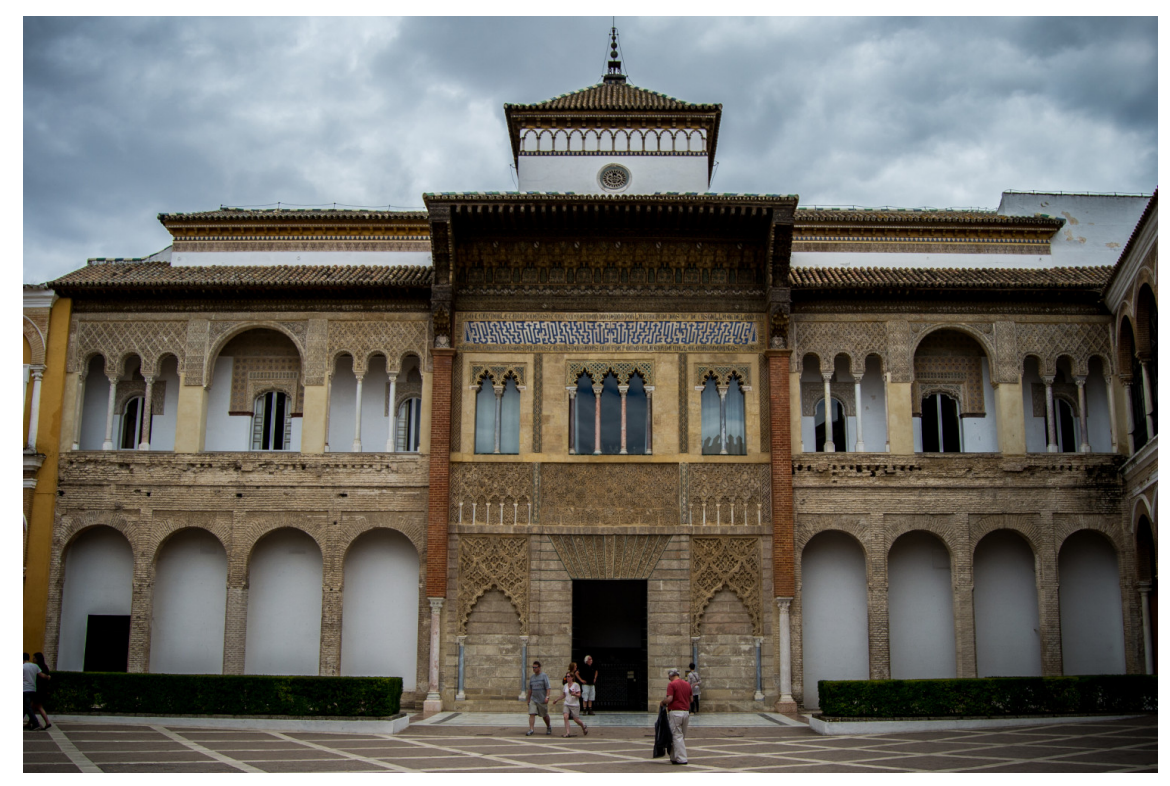

**Figure 1.1** – Fachada del Palacio del rey don Pedro, en el Real Alcázar de Sevilla. [Alberto Bravo.](https://commons.wikimedia.org/wiki/File:Fachada_del_Palacio_del_rey_don_Pedro.jpg)

faucibus felis hendrerit imperdiet maximus. Curabitur tincidunt porttitor lectus quis feugiat. Sed imperdiet bibendum mi.

#### <span id="page-25-0"></span>**1.2.1.1 Nullam quis lacus**

Nullam quis lacus vel ante feugiat efficitur id ut quam. Pellentesque commodo elit nec urna gravida maximus. Suspendisse ut risus eu ipsum porta porta ac et orci. Donec dictum ligula sodales, euismod est sed, semper libero. In blandit, nulla et elementum pharetra, mi nunc sagittis tellus, sit amet scelerisque magna elit ac sapien. Curabitur ipsum dui, pretium a maximus id, varius gravida nisl. Sed vitae mattis elit, vitae hendrerit lorem [\[1\]](#page-36-1), [\[3\]](#page-36-3), [\[4\]](#page-36-4).

Lorem ipsum dolor sit amet, consectetur adipiscing elit. Integer tempus quis elit id sagittis. Cras tincidunt nisi at tellus luctus, et congue dolor posuere. Aliquam suscipit felis sit amet lacus ultrices aliquet [\[5\]](#page-36-5). Sed sagittis ultrices nisi, vel elementum elit dignissim non. Fusce faucibus ex at massa ultrices elementum. Nullam ullamcorper lorem sit amet facilisis cursus. Suspendisse non erat non justo porta placerat. Morbi porttitor dictum molestie. Sed vitae iaculis libero. Suspendisse in gravida lacus, tempor ultrices nibh. Nam consequat scelerisque porttitor. [Coupling](#page-22-25) [capacitor](#page-22-25)

#### <span id="page-25-1"></span>**1.2.1.2 Nulla elementum orci**

Nulla elementum orci in dolor dapibus, ac facilisis sem ultrices. Nullam eleifend id eros sed luctus. Maecenas arcu ipsum, scelerisque id lorem in, placerat posuere tellus. Etiam gravida velit sed arcu viverra dapibus. Mauris vitae augue dapibus, molestie justo eget, condimentum ipsum. Nulla tristique mi eget semper luctus. Etiam commodo vestibulum vulputate. Etiam quis sapien dolor. Nunc tristique eu lacus quis ullamcorper. Sed volutpat rutrum vehicula. Donec nunc nisl, suscipit in faucibus vitae, tristique eu risus. Nulla facilisis augue eget interdum rutrum. Aliquam sem nunc, fermentum sed urna ac, faucibus interdum nisi.

- Proin a condimentum nibh. Praesent vulputate tellus vel metus rutrum, non luctus mi sollicitudin.
	- **–** Nam ac tellus ut eros sollicitudin luctus at ac mi. Vestibulum mollis nec nisi a laoreet. Proin neque tortor, placerat nec suscipit sit amet, ullamcorper in sem.
	- **–** Fusce faucibus ultrices cursus. Maecenas scelerisque mauris diam, at volutpat nisi porta vitae.
	- **–** Sed at ipsum et leo cursus varius eu eu lectus.
	- **–** Class aptent taciti sociosqu ad litora torquent per conubia nostra, per inceptos himenaeos. Ut felis ipsum, imperdiet rhoncus orci ac, consectetur luctus nisl.
- Cras aliquet elementum tellus ullamcorper malesuada. Integer purus est, pharetra eu ullamcorper quis, imperdiet non turpis.
- In vestibulum faucibus ligula eget blandit.

Donec eget cursus risus, [Listing 1.1](#page-26-0) quis suscipit justo. Curabitur efficitur, dolor nec pulvinar pellentesque, lectus eros hendrerit nisi, in aliquet erat nunc non ipsum. Curabitur felis nunc, viverra nec quam ultrices, suscipit condimentum nibh. Nam faucibus felis hendrerit imperdiet maximus. Curabitur tincidunt porttitor lectus quis feugiat. Sed imperdiet bibendum mi.

**Listing 1.1** – Some example code

```
1 \t 902 % \frac{0}{2} , \frac{1}{2}3 % <sup>o</sup>/ 7MM -094 % MM<br>5 % , 6 "Yb. MM
5 % ,6"Yb. MM ,p6"bo ,6"Yb. M"""MMV ,6"Yb. `7Mb,od8
6 % 8) MM MM 6M' OO 8) MM ' AMV 8) MM MM' "'
7 % ,pm9MM MM 8M ,pm9MM AMV ,pm9MM MM
8 % 8M MM MM YM. , 8M MM AMV , 8M MM MM
   9 % `Moo9^Yo..JMML.YMbmd' `Moo9^Yo.AMMmmmM `Moo9^Yo..JMML.
10^{9/6}11 \t%12 % Free, Open-Source Thesis template for LaTeX
13 % https://github.com/dpmj/alcazar
14
15
16 % %%%%%%%%%%%%%%%%%%%%%%%%%%%%%%%%%%%%%%%%%%%%%%%%%%%%%%%%%%%%%%%%%%%%%%%%%%%%%%
17 % PREAMBLE
18
19 \documentclass[twoside, openright, 11pt]{report}
20
21
22 % ------------------------------------------------------------------------------
23 % Variables
24
25 % Title for the title page
26 \newcommand{\thesisTitle}{Alcázar: a free and open-source template for academic works,
    \rightarrow for nerd grown-up kids who do boring stuff such as theses with endless titles}
27 % Title for the pages' heading
28 \newcommand{\thesisTitleShort}{Alcázar: a free and open-source template for academic
    ↩→ works}
29
30 \newcommand{\thesisType}{Master's Thesis} % Bachelor's Thesis, Master's Thesis, PhD
    ↩→ Thesis...
```
**1**

```
1
```

```
31 \newcommand{\thesisDegree}{Master's Degree} % Bachelor's Degree, Master's Degree,
    ↩→ PhD...
32 \newcommand{\thesisArea}{Telecommunications Engineering} % Area of knowledge
33
34 \newcommand{\thesisAuthor}{Name of the author of the thesis}
35 \newcommand{\thesisTutor}{Name of the supervisor of the thesis}
<sub>36</sub>
37 \newcommand{\thesisYear}{2077} % Date of the thesis' submission or defense
38 \newcommand{\thesisMonth}{June}
39 \newcommand{\thesisDate}{{\thesisMonth} {\thesisYear}}
40 \newcommand{\thesisAcademicCourse}{2076/2077} % During which academic year(s) was the
    ↩→ thesis developed
41
42 \newcommand{\thesisSchool}{Universitat Politècnica de València}
43 \newcommand{\thesisAddress}{Camí de Vera, s/n, 46022 València, Valencia, Spain}
44 \newcommand{\thesisDepartment}{Department of Electronic Engineering}
45
46 \newcommand{\thesisKeywords}{Keyword 1, Keyword 2, Keyword 3, Keyword 4, Keyword 4,
    \rightarrow Keyword 5, Keyword 6, Keyword 7, Keyword 8, Keyword 9, Keyword 10, Keyword N}
47 % For the abstract and indexing
48
49
50 % ------------------------------------------------------------------------------
51 % Import document style
52 \usepackage{style/alcazar}
53
54
55
56 % END PREAMBLE
57 % %%%%%%%%%%%%%%%%%%%%%%%%%%%%%%%%%%%%%%%%%%%%%%%%%%%%%%%%%%%%%%%%%%%%%%%%%%%%%%
58 % BEGIN DOCUMENT
59
60 \begin{document}
61
62 % Titlepage, license, about, abstract, keywords, publications, acknowledgements,
    ↩→ dedication and tables of contents
63 \include{opening/opening.tex}
64
65 % Glossary and acronyms
66 \include{glossary/glossary.tex}
6768 \times Chanters - main text
69 \include{text/chapters/chapters.tex}
70
71 % Bibliography
72 \include{bibliography/bibliography.tex}
73
74 % Addendum - secondary text
75 \include{text/appendix/appendix.tex}
76
77 % It's nice to say thanks.
78 \include{text/appendix/thanks} % Comment this line if you feel like it.
79
80 \end{document}
81
82 % END DOCUMENT
83 % %%%%%%%%%%%%%%%%%%%%%%%%%%%%%%%%%%%%%%%%%%%%%%%%%%%%%%%%%%%%%%%%%%%%%%%%%%%%%%
```
#### <span id="page-28-4"></span><span id="page-28-0"></span>**1.2.1.3 Nulla elementum orci**

<span id="page-28-1"></span>**1.2.1.3.1 Nullam quis lacus vel ante feugiat efficitur id ut quam** Nullam quis lacus vel ante feugiat efficitur id ut quam. Pellentesque commodo elit nec urna gravida maximus. Suspendisse ut risus eu ipsum porta porta ac et orci. Donec dictum ligula sodales, euismod est sed, semper libero. In blandit, nulla et elementum pharetra, mi nunc sagittis tellus, sit amet scelerisque magna elit ac sapien. Curabitur ipsum dui, pretium a maximus id, varius gravida nisl. Sed vitae mattis elit, vitae hendrerit lorem. [Decoupling capacitor](#page-22-12)

<span id="page-28-2"></span>**1.2.1.3.2 Lorem ipsum dolor sit amet** Lorem ipsum dolor sit amet, consectetur adipiscing elit. Integer tempus quis elit id sagittis. Cras tincidunt nisi at tellus luctus, et congue dolor posuere. Aliquam suscipit felis sit amet lacus ultrices aliquet. Sed sagittis ultrices nisi, vel elementum elit dignissim non. Fusce faucibus ex at massa ultrices elementum. Nullam ullamcorper lorem sit amet facilisis cursus. Suspendisse non erat non justo porta placerat. Morbi porttitor dictum molestie. Sed vitae iaculis libero. Suspendisse in gravida lacus, tempor ultrices nibh. Nam consequat scelerisque porttitor.

**Proin a condimentum nibh. Praesent vulputate tellus vel metus rutrum** Nulla elementum orci in dolor dapibus, ac facilisis sem ultrices. Nullam eleifend id eros sed luctus. Maecenas arcu ipsum, scelerisque id lorem in, placerat posuere tellus. Etiam gravida velit sed arcu viverra dapibus. Mauris vitae augue dapibus, molestie justo eget, condimentum ipsum. Nulla tristique mi eget semper luctus. Etiam commodo vestibulum vulputate. Etiam quis sapien dolor. Nunc tristique eu lacus quis ullamcorper. Sed volutpat rutrum vehicula. Donec nunc nisl, suscipit in faucibus vitae, tristique eu risus. Nulla facilisis augue eget interdum rutrum. Aliquam sem nunc, fermentum sed urna ac, faucibus interdum nisi.

Proin a condimentum nibh. Praesent vulputate tellus vel metus rutrum, non luctus mi sollicitudin. Nam ac tellus ut eros sollicitudin luctus at ac mi. Vestibulum mollis nec nisi a laoreet. Proin neque tortor, placerat nec suscipit sit amet, ullamcorper in sem. Fusce faucibus ultrices cursus. Maecenas scelerisque mauris diam, at volutpat nisi porta vitae. Sed at ipsum et leo cursus varius eu eu lectus. Class aptent taciti sociosqu ad litora torquent per conubia nostra, per inceptos himenaeos. Ut felis ipsum, imperdiet rhoncus orci ac, consectetur luctus nisl. Cras aliquet elementum tellus ullamcorper malesuada. Integer purus est, pharetra eu ullamcorper quis, imperdiet non turpis.

## <span id="page-28-3"></span>**1.3 In vestibulum faucibus**

In vestibulum faucibus ligula eget blandit. Donec eget cursus risus, quis suscipit justo. Curabitur efficitur, dolor nec pulvinar pellentesque, lectus eros hendrerit nisi, in aliquet erat nunc non ipsum. Curabitur felis nunc, viverra nec quam ultrices, suscipit condimentum nibh. Nam faucibus felis hendrerit imperdiet maximus. Curabitur tincidunt porttitor lectus quis feugiat. Sed imperdiet bibendum mi.

Nullam quis lacus vel ante feugiat efficitur id ut quam. Pellentesque commodo elit nec urna gravida maximus. Suspendisse ut risus eu ipsum porta porta ac et orci. Donec dictum ligula sodales, euismod est sed, semper libero. In blandit, nulla et elementum pharetra, mi nunc sagittis **1**

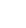

<span id="page-29-0"></span>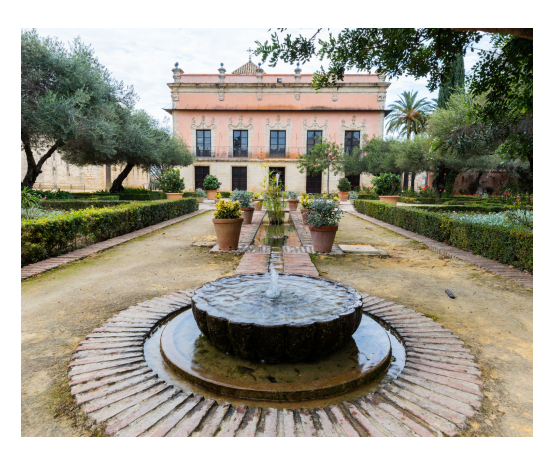

**(a)** Palacio de Villavicencio, Alcázar, Jerez de la Frontera. [Diego Delso.](https://es.wikipedia.org/wiki/Archivo:Mezquita,_Alc%C3%A1zar,_Jerez_de_la_Frontera,_Espa%C3%B1a,_2015-12-07,_DD_58.JPG)

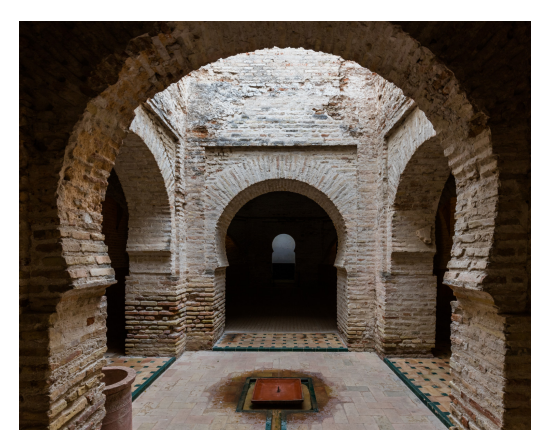

**(b)** Mezquita, Alcázar, Jerez de la Frontera, España [Diego Delso.](https://es.wikipedia.org/wiki/Archivo:Mezquita,_Alc%C3%A1zar,_Jerez_de_la_Frontera,_Espa%C3%B1a,_2015-12-07,_DD_58.JPG)

**Figure 1.2** – Alcázar de Jerez de la Frontera.

tellus, sit amet scelerisque magna elit ac sapien. Curabitur ipsum dui, pretium a maximus id, varius gravida nisl. Sed vitae mattis elit, vitae hendrerit lorem.

Nulla elementum orci in dolor dapibus, ac facilisis sem ultrices. Nullam eleifend id eros sed luctus. Maecenas arcu ipsum, scelerisque id lorem in, placerat posuere tellus. Etiam gravida velit sed arcu viverra dapibus. Mauris vitae augue dapibus, molestie justo eget, condimentum ipsum. Nulla tristique mi eget semper luctus. Etiam commodo vestibulum vulputate. Etiam quis sapien dolor. Nunc tristique eu lacus quis ullamcorper. Sed volutpat rutrum vehicula. Donec nunc nisl, suscipit in faucibus vitae, tristique eu risus. Nulla facilisis augue eget interdum rutrum. Aliquam sem nunc, fermentum sed urna ac, faucibus interdum nisi.

Proin a condimentum nibh. Praesent vulputate tellus vel metus rutrum, non luctus mi sollicitudin. Nam ac tellus ut eros sollicitudin luctus at ac mi. Vestibulum mollis nec nisi a laoreet. Proin neque tortor, placerat nec suscipit sit amet, ullamcorper in sem. Fusce faucibus ultrices cursus. Maecenas scelerisque mauris diam, at volutpat nisi porta vitae. Sed at ipsum et leo cursus varius eu eu lectus. Class aptent taciti sociosqu ad litora torquent per conubia nostra, per inceptos himenaeos. Ut felis ipsum, imperdiet rhoncus orci ac, consectetur luctus nisl. Cras aliquet elementum tellus ullamcorper malesuada. Integer purus est, pharetra eu ullamcorper quis, imperdiet non turpis.

In vestibulum faucibus ligula eget blandit. Donec eget cursus risus, quis suscipit justo. Curabitur efficitur, dolor nec pulvinar pellentesque, lectus eros hendrerit nisi, in aliquet erat nunc non ipsum. Curabitur felis nunc, viverra nec quam ultrices, suscipit condimentum nibh. Nam faucibus felis hendrerit imperdiet maximus. Curabitur tincidunt porttitor lectus quis feugiat. Sed imperdiet bibendum mi.

Nullam quis lacus vel ante feugiat efficitur id ut quam. Pellentesque commodo elit nec urna gravida maximus. Suspendisse ut risus eu ipsum porta porta ac et orci. Donec dictum ligula sodales, euismod est sed, semper libero. In blandit, nulla et elementum pharetra, mi nunc sagittis tellus, sit amet scelerisque magna elit ac sapien. Curabitur ipsum dui, pretium a maximus id, varius gravida nisl. Sed vitae mattis elit, vitae hendrerit lorem.

 $\overline{v}$ 

<span id="page-30-0"></span>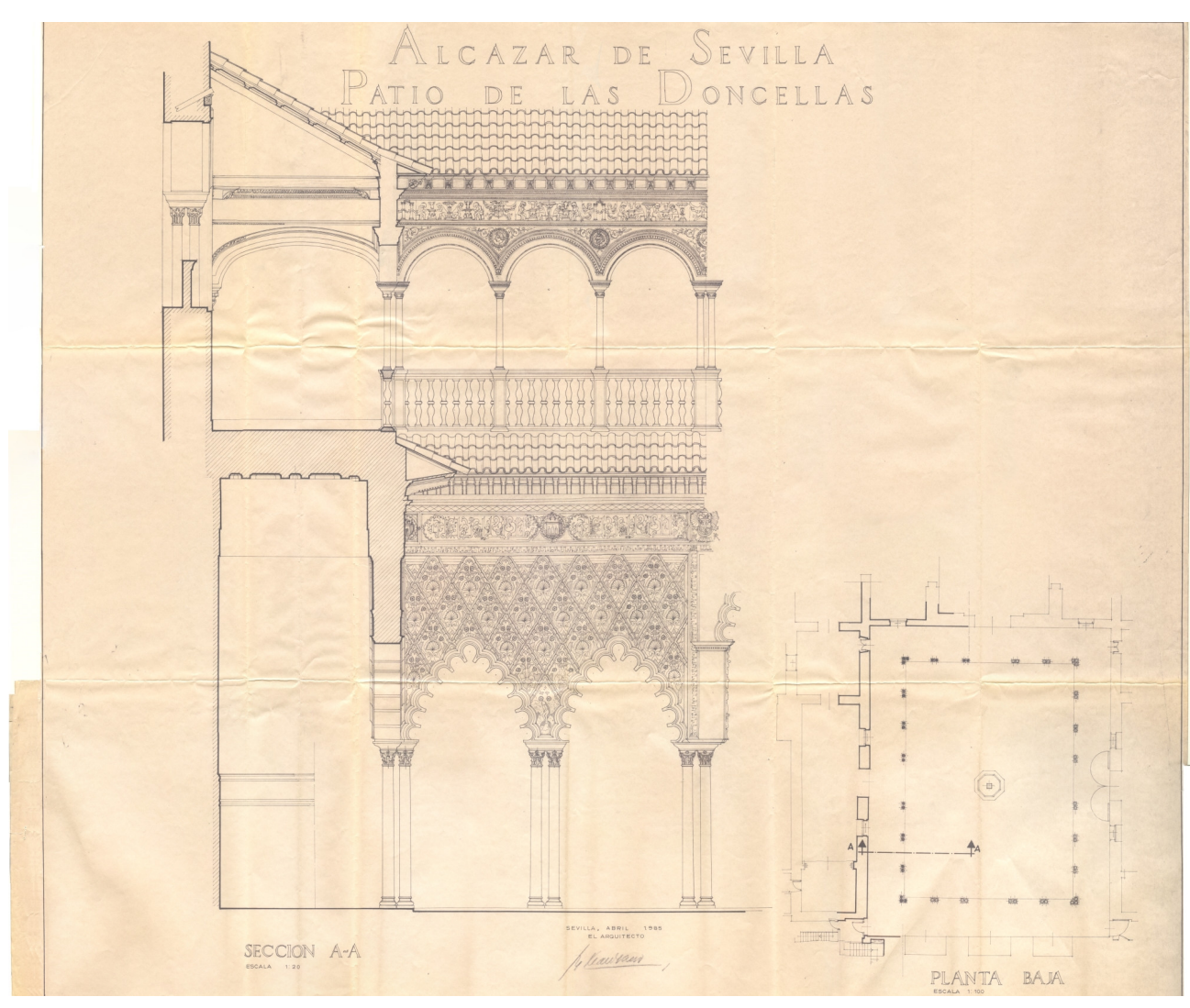

**Figure 1.3** – Plano. Sección A-A <sup>y</sup> Planta Baja del Patio de las Doncellas. Instituto Andaluz del [Patrimonio](https://hdl.handle.net/11532/333959) Histórico.

7

Lorem ipsum dolor sit amet, consectetur adipiscing elit. Integer tempus quis elit id sagittis. Cras tincidunt nisi at tellus luctus, et congue dolor posuere. Aliquam suscipit felis sit amet lacus ultrices aliquet. Sed sagittis ultrices nisi, vel elementum elit dignissim non. Fusce faucibus ex at massa ultrices elementum. Nullam ullamcorper lorem sit amet facilisis cursus. Suspendisse non erat non justo porta placerat. Morbi porttitor dictum molestie. Sed vitae iaculis libero. Suspendisse in gravida lacus, tempor ultrices nibh. Nam consequat scelerisque porttitor.

Nulla elementum orci in dolor dapibus, ac facilisis sem ultrices. Nullam eleifend id eros sed luctus. Maecenas arcu ipsum, scelerisque id lorem in, placerat posuere tellus. Etiam gravida velit sed arcu viverra dapibus. Mauris vitae augue dapibus, molestie justo eget, condimentum ipsum. Nulla tristique mi eget semper luctus. Etiam commodo vestibulum vulputate. Etiam quis sapien dolor. Nunc tristique eu lacus quis ullamcorper. Sed volutpat rutrum vehicula. Donec nunc nisl, suscipit in faucibus vitae, tristique eu risus. Nulla facilisis augue eget interdum rutrum. Aliquam sem nunc, fermentum sed urna ac, faucibus interdum nisi.

Proin a condimentum nibh. Praesent vulputate tellus vel metus rutrum, non luctus mi sollicitudin. Nam ac tellus ut eros sollicitudin luctus at ac mi. Vestibulum mollis nec nisi a laoreet. Proin neque tortor, placerat nec suscipit sit amet, ullamcorper in sem. Fusce faucibus ultrices cursus. Maecenas scelerisque mauris diam, at volutpat nisi porta vitae. Sed at ipsum et leo cursus varius eu eu lectus. Class aptent taciti sociosqu ad litora torquent per conubia nostra, per inceptos himenaeos. Ut felis ipsum, imperdiet rhoncus orci ac, consectetur luctus nisl. Cras aliquet elementum tellus ullamcorper malesuada. Integer purus est, pharetra eu ullamcorper quis, imperdiet non turpis.

In vestibulum faucibus ligula eget blandit. Donec eget cursus risus, quis suscipit justo. Curabitur efficitur, dolor nec pulvinar pellentesque, lectus eros hendrerit nisi, in aliquet erat nunc non ipsum. Curabitur felis nunc, viverra nec quam ultrices, suscipit condimentum nibh. Nam faucibus felis hendrerit imperdiet maximus. Curabitur tincidunt porttitor lectus quis feugiat. Sed imperdiet bibendum mi.

Nullam quis lacus vel ante feugiat efficitur id ut quam. Pellentesque commodo elit nec urna gravida maximus. Suspendisse ut risus eu ipsum porta porta ac et orci. Donec dictum ligula sodales, euismod est sed, semper libero. In blandit, nulla et elementum pharetra, mi nunc sagittis tellus, sit amet scelerisque magna elit ac sapien. Curabitur ipsum dui, pretium a maximus id, varius gravida nisl. Sed vitae mattis elit, vitae hendrerit lorem.

<span id="page-32-6"></span><span id="page-32-0"></span>CHAPTER<sub>2</sub>

# **Specifications**

# <span id="page-32-1"></span>**2.1 Aljibe**

This is an example of how this template may be used. As we can see in [Figure 1.1,](#page-25-2) the [Jupyter Lab](#page-22-23) is lorem ipsum dolor sit amet [\[1\]](#page-36-1), consectetur adipiscing elit. Integer tempus quis elit id sagittis. Cras tincidunt nisi at tellus luctus, et congue dolor posuere. Aliquam suscipit felis sit amet lacus ultrices aliquet.

Sed sagittis ultrices nisi, vel elementum elit dignissim non. Fusce faucibus ex at massa ultrices elementum. Nullam ullamcorper lorem sit amet facilisis cursus. Suspendisse non erat non justo porta placerat. Morbi porttitor dictum molestie. [Adiabatic process](#page-22-24) sed vitae iaculis libero. Suspendisse in gravida lacus, tempor ultrices nibh. Nam consequat scelerisque porttitor [\[2\]](#page-36-2).

#### <span id="page-32-2"></span>**2.1.1 Alberca**

#### <span id="page-32-3"></span>**2.1.1.1 Nullam quis lacus**

Nullam quis lacus vel ante feugiat efficitur id ut quam. Pellentesque commodo elit nec urna gravida maximus. Suspendisse ut risus eu ipsum porta porta ac et orci. Donec dictum ligula sodales, euismod est sed, semper libero. In blandit, nulla et elementum pharetra, mi nunc sagittis tellus, sit amet scelerisque magna elit ac sapien. Curabitur ipsum dui, pretium a maximus id, varius gravida nisl. Sed vitae mattis elit, vitae hendrerit lorem

Lorem ipsum dolor sit amet, consectetur adipiscing elit. Integer tempus quis elit id sagittis. Cras tincidunt nisi at tellus luctus, et congue dolor posuere. Aliquam suscipit felis sit amet lacus ultrices aliquet . Sed sagittis ultrices nisi, vel elementum elit dignissim non. Fusce faucibus ex at massa ultrices elementum. Nullam ullamcorper lorem sit amet facilisis cursus. Suspendisse non erat non justo porta placerat. Morbi porttitor dictum molestie. Sed vitae iaculis libero. Suspendisse in gravida lacus, tempor ultrices nibh. Nam consequat scelerisque porttitor.

#### <span id="page-32-4"></span>**2.1.1.2 Nulla elementum orci**

Nulla elementum orci in dolor dapibus, ac facilisis sem ultrices. Nullam eleifend id eros sed luctus. Maecenas arcu ipsum, scelerisque id lorem in, placerat posuere tellus. Etiam gravida velit sed arcu viverra dapibus. Mauris vitae augue dapibus, molestie justo eget, condimentum ipsum. Nulla tristique mi eget semper luctus. Etiam commodo vestibulum vulputate. Etiam quis sapien dolor. Nunc tristique eu lacus quis ullamcorper. Sed volutpat rutrum vehicula. Donec nunc nisl, suscipit in faucibus vitae, tristique eu risus. Nulla facilisis augue eget

#### <span id="page-32-5"></span>**2.1.1.3 Nullam quis lacus**

Nullam quis lacus vel ante feugiat efficitur id ut quam. Pellentesque commodo elit nec urna gravida maximus. Suspendisse ut risus eu ipsum porta porta ac et orci. Donec dictum ligula

<span id="page-33-1"></span>

| Voltage of internal LDO (VDD_SDIO)                                       |           |             |                      |                             |                    |  |  |  |  |  |  |  |
|--------------------------------------------------------------------------|-----------|-------------|----------------------|-----------------------------|--------------------|--|--|--|--|--|--|--|
| Pin                                                                      | Default   |             | $VDD$ $SDIO = 3.3 V$ | $VDD$ $SDIO = 1.8 V$        |                    |  |  |  |  |  |  |  |
| GPIO12/MTDI                                                              | Pull-down |             | $\mathbf{0}$         |                             | 1                  |  |  |  |  |  |  |  |
| <b>Booting mode</b>                                                      |           |             |                      |                             |                    |  |  |  |  |  |  |  |
| Pin                                                                      | Default   |             | SPI boot             | Download boot (programming) |                    |  |  |  |  |  |  |  |
| GPIO0                                                                    | Pull-up   |             | 1                    | $\theta$                    |                    |  |  |  |  |  |  |  |
| GPIO <sub>2</sub>                                                        | Pull-down |             | Don't care           | $\theta$                    |                    |  |  |  |  |  |  |  |
| Enabling/Disabling debugging log print over UOTXD (UART TXD) during boot |           |             |                      |                             |                    |  |  |  |  |  |  |  |
| Pin                                                                      | Default   |             | <b>U0TXD</b> Active  | U0TXD Silent                |                    |  |  |  |  |  |  |  |
| GPIO15/MTDO                                                              | Pull-up   |             | 1                    | $\theta$                    |                    |  |  |  |  |  |  |  |
| Timing of SDIO slave                                                     |           |             |                      |                             |                    |  |  |  |  |  |  |  |
| Pin                                                                      | Default   | FE Sampling | FE Sampling          | <b>RE</b> Sampling          | <b>RE</b> Sampling |  |  |  |  |  |  |  |
|                                                                          |           | FE Output   | RE Output            | FE Output                   | RE Output          |  |  |  |  |  |  |  |
| GPIO15/MTDO                                                              | Pull-up   | $\theta$    | $\theta$             | 1                           | 1                  |  |  |  |  |  |  |  |
| GPIO5                                                                    | Pull-up   | $\theta$    | 1                    | $\Omega$                    | 1                  |  |  |  |  |  |  |  |

**Table 2.1** – Strapping pin configuration during boot on the ESP32. Extracted from ESP32's data sheet [\[1\]](#page-36-1) (Table 5, page 21). FE: Falling Edge, RE: Rising Edge.

sodales, euismod est sed, semper libero. In blandit, nulla et elementum pharetra, mi nunc sagittis tellus, sit amet scelerisque magna elit ac sapien. Curabitur ipsum dui, pretium a maximus id, varius gravida nisl. Sed vitae mattis elit, vitae hendrerit lorem.

Lorem ipsum dolor sit amet, consectetur adipiscing elit. Integer tempus quis elit id sagittis. Cras tincidunt nisi at tellus luctus, et congue dolor posuere. Aliquam suscipit felis sit amet lacus ultrices aliquet. Sed sagittis ultrices nisi, vel elementum elit dignissim non. Fusce faucibus ex at massa ultrices elementum. Nullam ullamcorper lorem sit amet facilisis cursus. Suspendisse non erat non justo porta placerat. Morbi porttitor dictum molestie. Sed vitae iaculis libero. Suspendisse in gravida lacus, tempor ultrices nibh. Nam consequat scelerisque porttitor.

#### <span id="page-33-0"></span>**2.1.1.4 Nulla elementum orci**

Nulla elementum orci in dolor dapibus, ac facilisis sem ultrices. Nullam eleifend id eros sed luctus. Maecenas arcu ipsum, scelerisque id lorem in, placerat posuere tellus. Etiam gravida velit sed arcu viverra dapibus. Mauris vitae augue dapibus, molestie justo eget, condimentum ipsum. Nulla tristique mi eget semper luctus. Etiam commodo vestibulum vulputate. Etiam quis sapien dolor. Nunc tristique eu lacus quis ullamcorper. Sed volutpat rutrum vehicula. Donec nunc nisl, suscipit in faucibus vitae, tristique eu risus. Nulla facilisis augue eget

# <span id="page-34-0"></span>**2.2 Acequia**

### <span id="page-34-1"></span>**2.2.1 Nulla elementum orci**

Nulla elementum orci in dolor dapibus, ac facilisis sem ultrices. Nullam eleifend id eros sed luctus. Maecenas arcu ipsum, scelerisque id lorem in, placerat posuere tellus. Etiam gravida velit sed arcu viverra dapibus. Mauris vitae augue dapibus, molestie justo eget, condimentum ipsum. Nulla tristique mi eget semper luctus. Etiam commodo vestibulum vulputate. Etiam quis sapien dolor. Nunc tristique eu lacus quis ullamcorper. Sed volutpat rutrum vehicula. Donec nunc nisl, suscipit in faucibus vitae, tristique eu risus. Nulla facilisis augue eget

#### <span id="page-34-2"></span>**2.2.1.1 Nullam quis lacus**

Nullam quis lacus vel ante feugiat efficitur id ut quam. Pellentesque commodo elit nec urna gravida maximus. Suspendisse ut risus eu ipsum porta porta ac et orci. Donec dictum ligula sodales, euismod est sed, semper libero. In blandit, nulla et elementum pharetra, mi nunc sagittis tellus, sit amet scelerisque magna elit ac sapien. Curabitur ipsum dui, pretium a maximus id, varius gravida nisl. Sed vitae mattis elit, vitae hendrerit lorem.

Lorem ipsum dolor sit amet, consectetur adipiscing elit. Integer tempus quis elit id sagittis. Cras tincidunt nisi at tellus luctus, et congue dolor posuere. Aliquam suscipit felis sit amet lacus ultrices aliquet. Sed sagittis ultrices nisi, vel elementum elit dignissim non. Fusce faucibus ex at massa ultrices elementum. Nullam ullamcorper lorem sit amet facilisis cursus. Suspendisse non erat non justo porta placerat. Morbi porttitor dictum molestie. Sed vitae iaculis libero. Suspendisse in gravida lacus, tempor ultrices nibh. Nam consequat scelerisque porttitor.

#### <span id="page-34-3"></span>**2.2.1.2 Nulla elementum orci**

Nulla elementum orci in dolor dapibus, ac facilisis sem ultrices. Nullam eleifend id eros sed luctus. Maecenas arcu ipsum, scelerisque id lorem in, placerat posuere tellus. Etiam gravida velit sed arcu viverra dapibus. Mauris vitae augue dapibus, molestie justo eget, condimentum ipsum. Nulla tristique mi eget semper luctus. Etiam commodo vestibulum vulputate. Etiam quis sapien dolor. Nunc tristique eu lacus quis ullamcorper. Sed volutpat rutrum vehicula. Donec nunc nisl, suscipit in faucibus vitae, tristique eu risus. Nulla facilisis augue eget

**2**

# <span id="page-36-0"></span>**Bibliography**

- <span id="page-36-1"></span>[1] Espressif Systems Co. Ltd., *ESP32 series* datasheet, Version 3.7. https : / / www. [espressif . com / sites / default / files /](https://www.espressif.com/sites/default/files/documentation/esp32_datasheet_en.pdf) [documentation/esp32\\_datasheet\\_en.pdf](https://www.espressif.com/sites/default/files/documentation/esp32_datasheet_en.pdf) Accessed: November 2021, 2021.
- <span id="page-36-2"></span>[2] C. Nash and D. R. C. Lasky, *Digital Communications: Fundamentals and Applications*. BR Publishing, Inc., 2004, isbn: 978- 1-7370232-7-2.
- <span id="page-36-3"></span>[3] Espressif Systems Co. Ltd., *ESP32 hardware design guidelines*, Version 3.2. [https : / /](https://www.espressif.com/sites/default/files/documentation/esp32_hardware_design_guidelines_en.pdf) [www . espressif . com / sites / default /](https://www.espressif.com/sites/default/files/documentation/esp32_hardware_design_guidelines_en.pdf) [files/documentation/esp32\\_hardware\\_](https://www.espressif.com/sites/default/files/documentation/esp32_hardware_design_guidelines_en.pdf) design guidelines en . pdf Accessed: November 2021, 2021.
- <span id="page-36-4"></span>[4] Espressif Systems Co. Ltd., *ESP32 technical reference manual*, Version 4.6. [https :](https://www.espressif.com/sites/default/files/documentation/esp32_technical_reference_manual_en.pdf) [//www.espressif.com/sites/default/](https://www.espressif.com/sites/default/files/documentation/esp32_technical_reference_manual_en.pdf) [files/documentation/esp32\\_technical\\_](https://www.espressif.com/sites/default/files/documentation/esp32_technical_reference_manual_en.pdf) [reference \\_ manual \\_ en . pdf](https://www.espressif.com/sites/default/files/documentation/esp32_technical_reference_manual_en.pdf) Accessed: November 2021, 2021.
- <span id="page-36-5"></span>[5] Espressif Systems Co. Ltd., *ESP-IDF documentation/programming guide.* [https : / /](https://docs.espressif.com/projects/esp-idf/en/latest/esp32/) [docs . espressif . com / projects / esp](https://docs.espressif.com/projects/esp-idf/en/latest/esp32/)  [idf/en/latest/esp32/](https://docs.espressif.com/projects/esp-idf/en/latest/esp32/) Accessed: February 2022, 2022.
- <span id="page-36-6"></span>[6] *Directive 2011/65/EU of the European Parliament and of the Council of 8 June 2011 on the restriction of the use of certain hazardous substances in electrical and*

*electronic equipment*, Document number: 02011L0065-20211101. http: / / data . [europa.eu/eli/dir/2011/65/2021- 11-](http://data.europa.eu/eli/dir/2011/65/2021-11-01) [01](http://data.europa.eu/eli/dir/2011/65/2021-11-01) Accessed: June 2022, 2011.

- <span id="page-36-7"></span>[7] *Commission Notice - The 'Blue Guide' on the implementation of EU products rules 2016 (Text with EEA relevance)*, Document number: 52016XC0726(02). [https://eur-lex.](https://eur-lex.europa.eu/legal-content/EN/ALL/?uri=CELEX:52016XC0726(02)) [europa . eu / legal - content / EN / ALL /](https://eur-lex.europa.eu/legal-content/EN/ALL/?uri=CELEX:52016XC0726(02)) [?uri = CELEX : 52016XC0726\(02\)](https://eur-lex.europa.eu/legal-content/EN/ALL/?uri=CELEX:52016XC0726(02)) Accessed: June 2022, 2016.
- <span id="page-36-8"></span>[8] B. Wenbin, L. Kai, G. Qingqing, R. Ya-Jun, and N. Ze, "Analysis and design of piezoelectric sensor conditioning circuit," in *2020 IEEE 4th International Conference on Frontiers of Sensors Technologies (ICFST)*, 2020, pp. 34-38. DOI: [10 . 1109 /](https://doi.org/10.1109/ICFST51577.2020.9294764) [ICFST51577.2020.9294764](https://doi.org/10.1109/ICFST51577.2020.9294764).
- <span id="page-36-9"></span>[9] I. Sommerville, "Software Engineering," in 9th ed. Pearson, 2011, ch. 4: Requirements engineering, pp. 83-117, ISBN: 978-0-13-703515-1.
- <span id="page-36-10"></span>[10] Institute of Electrical and Electronics Engineers (IEEE), "IEEE Standard American National Standard Canadian Standard Graphic Symbols for Electrical and Electronics Diagrams (Including Reference Designation Letters)," *IEEE Std 315-1975 (Reaffirmed 1993)*, pp. *i*-244, 1993. DOI: [10.](https://doi.org/10.1109/IEEESTD.1993.93397) [1109/IEEESTD.1993.93397](https://doi.org/10.1109/IEEESTD.1993.93397).

<span id="page-38-4"></span><span id="page-38-0"></span>Appendix A

# **Something vaguely related to the main content, but you put a lot of effort into it.**

## <span id="page-38-1"></span>**A.1 Praesent vulputate tellus vel metus rutrum**

Lorem ipsum dolor sit amet, consectetur adipiscing elit. Integer tempus quis elit id sagittis. Cras tincidunt nisi at tellus luctus, et congue dolor posuere. Aliquam suscipit felis sit amet lacus ultrices aliquet. Sed sagittis ultrices nisi, vel elementum elit dignissim non. Fusce faucibus ex at massa ultrices elementum. Nullam ullamcorper lorem sit amet facilisis cursus. Suspendisse non erat non justo porta placerat. Morbi porttitor dictum molestie. Sed vitae iaculis libero. Suspendisse in gravida lacus, tempor ultrices nibh. Nam consequat scelerisque porttitor [\[6\]](#page-36-6), [\[7\]](#page-36-7).

#### <span id="page-38-2"></span>**A.1.1 Faucibus interdum nisi**

Nulla elementum orci in dolor dapibus, ac facilisis sem ultrices. Nullam eleifend id eros sed luctus. Maecenas arcu ipsum, scelerisque id lorem in, placerat posuere tellus [\[8\]](#page-36-8). Etiam gravida velit sed arcu viverra dapibus. Mauris vitae augue dapibus, molestie justo eget, condimentum ipsum. Nulla tristique mi eget semper luctus. Etiam commodo vestibulum vulputate. Etiam quis sapien dolor. Nunc tristique eu lacus quis ullamcorper. Sed volutpat rutrum vehicula. Donec nunc nisl, suscipit in faucibus vitae, tristique eu risus. [GNU](#page-22-18) nulla facilisis augue eget interdum rutrum. Aliquam sem nunc, fermentum sed urna ac, faucibus interdum nisi.

#### <span id="page-38-3"></span>**A.1.2 Praesent vulputate tellus vel metus rutrum**

Proin a condimentum nibh. Praesent vulputate tellus vel metus rutrum, non luctus mi sollicitudin. Nam ac tellus ut eros sollicitudin luctus at ac mi. Vestibulum mollis nec nisi a laoreet. Proin neque tortor, placerat nec suscipit sit amet, ullamcorper in sem. Fusce faucibus ultrices cursus. Maecenas scelerisque mauris diam, at volutpat nisi porta vitae.

Sed at ipsum et leo cursus varius eu eu lectus. Class aptent taciti sociosqu ad litora torquent per conubia nostra, per inceptos himenaeos.

Ut felis ipsum, imperdiet rhoncus orci ac, consectetur luctus nisl. Cras aliquet elementum tellus ullamcorper malesuada. Integer purus est, pharetra eu ullamcorper quis, imperdiet non turpis. [\[9\]](#page-36-9)

In vestibulum faucibus ligula eget blandit. Donec eget cursus risus, quis suscipit justo. Curabitur efficitur, dolor nec pulvinar pellentesque, lectus eros hendrerit nisi, in aliquet erat nunc non ipsum. Curabitur felis nunc, viverra nec quam ultrices, suscipit condimentum nibh. Nam faucibus felis hendrerit imperdiet maximus. Curabitur tincidunt porttitor lectus quis feugiat. Sed imperdiet bibendum mi.

**Nullam quis lacus** vel ante feugiat efficitur id ut quam. Pellentesque commodo elit nec urna gravida maximus. Suspendisse ut risus eu ipsum porta porta ac et orci. Donec dictum

<span id="page-39-0"></span>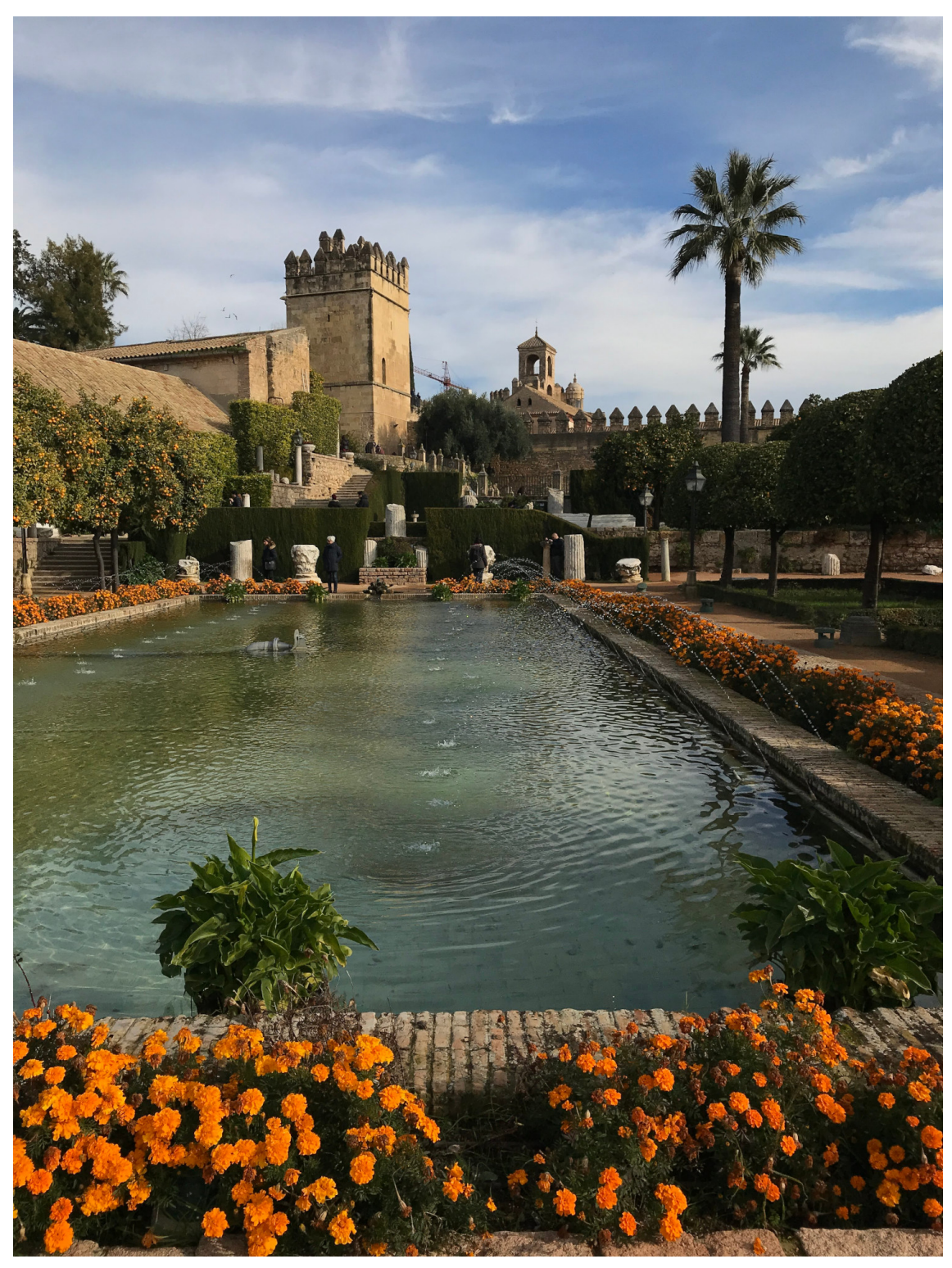

**Figure A.1** – Alcázar de los reyes cristianos, Córdoba. [Ahura klik.](https://es.wikipedia.org/wiki/Archivo:Alcazar_Cordoba.jpg)

<span id="page-40-4"></span>ligula sodales, euismod est sed, semper libero [Fiducial marks.](#page-22-26)

**In blandit** , nulla et elementum pharetra, mi nunc sagittis tellus, sit amet scelerisque magna elit ac sapien. Curabitur ipsum dui, pretium a maximus id, varius gravida nisl. Sed vitae mattis elit, vitae hendrerit lorem [\[10\]](#page-36-10).

#### <span id="page-40-0"></span>**A.1.2.1 Lorem ipsum dolor sit amet, consectetur adipiscing elit**

Integer tempus quis elit id sagittis. Cras tincidunt nisi at tellus luctus, et congue dolor posuere. Aliquam suscipit felis sit amet lacus ultrices aliquet. Sed sagittis ultrices nisi, vel elementum elit dignissim non.

#### <span id="page-40-1"></span>**A.1.2.2 Fusce faucibus ex at massa ultrices elementum**

Nullam ullamcorper lorem sit amet facilisis cursus. Suspendisse non erat non justo porta placerat. Morbi porttitor dictum molestie. Sed vitae iaculis libero. Suspendisse in gravida lacus, tempor ultrices nibh. Nam consequat scelerisque porttitor.

## <span id="page-40-2"></span>**A.2 Nulla elementum orci in dolor dapibus**

Nulla elementum orci in dolor dapibus, ac facilisis sem ultrices. Nullam eleifend id eros sed luctus. Maecenas arcu ipsum, scelerisque id lorem in, placerat posuere tellus. Etiam gravida velit sed arcu viverra dapibus. Mauris vitae augue dapibus, molestie justo eget, condimentum ipsum. Nulla tristique mi eget semper luctus. Etiam commodo vestibulum vulputate. Etiam quis sapien dolor. Nunc tristique eu lacus quis ullamcorper. Sed volutpat rutrum vehicula. Donec nunc nisl, suscipit in faucibus vitae, tristique eu risus. Nulla facilisis augue eget interdum rutrum. Aliquam sem nunc, fermentum sed urna ac, faucibus interdum nisi.

### <span id="page-40-3"></span>**A.2.1 Non luctus mi sollicitudin**

Nam ac tellus ut eros sollicitudin luctus at ac mi. Vestibulum mollis nec nisi a laoreet. Proin neque tortor, placerat nec suscipit sit amet, ullamcorper in sem. Fusce faucibus ultrices cursus. Maecenas scelerisque mauris diam, at volutpat nisi porta vitae. Sed at ipsum et leo cursus varius eu eu lectus. Class aptent taciti sociosqu ad litora torquent per conubia nostra, per inceptos himenaeos. Ut felis ipsum, imperdiet rhoncus orci ac, consectetur luctus nisl. Cras aliquet elementum tellus ullamcorper malesuada. Integer purus est, pharetra eu ullamcorper quis, imperdiet non turpis.

<span id="page-40-5"></span>In vestibulum faucibus ligula eget blandit. Donec eget cursus risus, quis suscipit justo. Curabitur efficitur [Listing A.1,](#page-40-5) dolor nec pulvinar pellentesque, lectus eros hendrerit nisi, in aliquet erat nunc non ipsum. Curabitur felis nunc, viverra nec quam ultrices, suscipit condimentum nibh. Nam faucibus felis hendrerit imperdiet maximus. Curabitur tincidunt porttitor lectus quis feugiat. Sed imperdiet bibendum mi. Cras aliquet elementum tellus ullamcorper malesuada. Integer purus est, pharetra eu ullamcorper quis, imperdiet non turpis. Sed at ipsum et leo cursus varius eu eu lectus. Class aptent taciti sociosqu ad litora torquent per conubia nostra, per inceptos himenaeos. Curabitur felis nunc, viverra nec quam ultrices, suscipit condimentum nibh. Nam faucibus felis hendrerit imperdiet maximus. Curabitur tincidunt porttitor lectus quis feugiat.

**A**

```
Listing A.1 – Some example large code
```

```
1 \frac{1}{1} \frac{1}{1} \frac{1}{1} \frac{1}{1}2 Some interesting python code
3 Blah Blah Blah
 4 """
5
6 import numpy as np
7 from matplotlib import pyplot as plt
8 from numpy.polynomial import Polynomial as Poly
 9
10 plt.rcParams["font.family"] = "Libertinus Serif"
11 plt.rcParams['font.size'] = 14
12 plt.rcParams['mathtext.fontset'] = 'custom'
13 plt.rcParams['mathtext.rm'] = 'Libertinus Serif'
14 plt.rcParams['mathtext.it'] = 'Libertinus Serif:italic'
15 plt.rcParams['mathtext.bf'] = 'Libertinus Serif:bold'
16
17 R510 = 508.3 # Ohms
18 V5 = 5.018 # Volts
<sub>10</sub>
20 # Open files
21
22 nmos_vgs, nmos_vr = np.loadtxt('nmos_ids_vgs.csv', delimiter='\t', unpack=True,
    ↩→ skiprows=1)
23 nmos_sim_vgs, nmos_sim_ids = np.loadtxt('CIC_P0_NMOS_ids_vgs_5.txt', delimiter='\t',
    ↩→ unpack=True, skiprows=1)
24
25 # Do thingies
26
27 nmos_ids = nmos_vr / R510 # Current in resistor
28 p = Poly.fit(nmos_vgs, nmos_ids, 1) # Tendency line
29 print(f''f(x) = \{p:unicode\}'')30
31 # Plot stuff
32
33 fig0, ax0 = plt.subplots(figsize=[12, 6])
34 x = np.linspace(0, 6, 100)
35
36 plt.plot(nmos_vgs, nmos_ids, linestyle='none', marker=".", label='Experimental')
37 plt.plot(nmos_sim_vgs, nmos_sim_ids, linestyle='dashdot', label='Simulation')
38 plt.plot(x, p(x), linestyle='dashed', label='Tendency')
39
40 ax0.grid(True, which='major', color='#DDDDDD', linestyle='-', linewidth=0.6)
41 ax0.grid(True, which='minor', color='#DDDDDD', linestyle=':', linewidth=0.6)
42 ax0.minorticks_on()
43
44 ax0.legend()
45
46 plt.title(r'NMOS, curve $I_{DS}$ / $V_{GS}$')
47 plt.xlabel(r'$V_{GS}$ (V)')
48 plt.ylabel(r'$I_{DS}$ (A)')
49
50 plt.xlim([0, 6])
51
52 # Dont forget to save
53
54 plt.savefig("nmos_vgs_ids.pdf")
```
### <span id="page-42-0"></span>Appendix B

# **A long table of things**

Lorem ipsum dolor sit amet, consectetur adipiscing elit. Integer tempus quis elit id sagittis. Cras tincidunt nisi at tellus luctus, et congue dolor posuere. Aliquam suscipit felis sit amet lacus ultrices aliquet. Sed sagittis ultrices nisi, vel elementum elit dignissim non. Fusce faucibus ex at massa ultrices elementum. Nullam ullamcorper lorem sit amet facilisis cursus. Suspendisse non erat non justo porta placerat. Morbi porttitor dictum molestie. Sed vitae iaculis libero. Suspendisse in gravida lacus, tempor ultrices nibh. Nam consequat scelerisque porttitor  $^1$  $^1$ .

Nulla elementum orci in dolor dapibus, ac facilisis sem ultrices. Nullam eleifend id eros sed luctus. Maecenas arcu ipsum, scelerisque id lorem in, placerat posuere tellus.

Etiam gravida velit sed arcu viverra dapibus. Mauris vitae augue dapibus, molestie justo eget, condimentum ipsum. Nulla tristique mi eget semper luctus [Table B.1.](#page-43-0)

<span id="page-42-1"></span><sup>&</sup>lt;sup>1</sup>And if you can believe it, It's a Friday once again!

<span id="page-43-0"></span>

|                | Table B.1 - Example of a long landscape table. |                                                                                      |         |             |                     |              |                      |                                                                                                    |  |  |
|----------------|------------------------------------------------|--------------------------------------------------------------------------------------|---------|-------------|---------------------|--------------|----------------------|----------------------------------------------------------------------------------------------------|--|--|
| $N^{\rm o}$    | <b>EDT</b>                                     | Nombre de tarea                                                                      | Trabajo | Duración    | Predecesoras        | Comienzo     | Fin                  | Recursos                                                                                                    |  |  |
| 1              | 1                                              | Dirección del proyecto                                                               | 4 días  | 4 días      |                     | lun 03/07/23 | jue 06/07/23         |                                                                                                    |  |  |
| 2              | 1.1                                            | Reunión inicial de planificación con el cliente                                      | 3 días  | 3 días      |                     | lun 03/07/23 | mié 05/07/23         | Ana Torres; Carla Aguilar; Diego Ortiz; Lucía Cas-<br>tro; Martina Martinez; Pablo Gómez; Rodrigo Gar-<br>cía |  |  |
| 3              | 1.2                                            | Reparto de tareas a los trabajadores                                                 | 1 día   | 1 día       | 1.1                 | jue 06/07/23 | jue 06/07/23         | Ana Torres                                                                                                    |  |  |
| $\overline{4}$ | $\overline{2}$                                 | Estudio de la viabilidad del despliegue                                              | 27 días | 9,67 días   |                     | vie 07/07/23 | jue 20/07/23         |                                                                                                    |  |  |
| 5              | 2.1                                            | Estudio de la orografía                                                              | 5 días  | $1,67$ días | 1.2                 | vie 07/07/23 | $\text{ln} 10/07/23$ | Rodrigo García; Paloma Cuesta; Ramón García                                                                   |  |  |
| 6              | 2.2                                            | Estudio del emplazamiento de las antenas del ra-<br>dioenlace y balance de potencias | 4 días  | $1.33$ días | 2.1                 | mié 12/07/23 | jue 13/07/23         | Rodrigo García; Paloma Cuesta; Ramón García                                                                   |  |  |
| 7              | 2.3                                            | Estudio del emplazamiento de las estaciones<br>base y radio de cobertura             | 4 días  | 1,33 días   | 2.1                 | jue 13/07/23 | vie 14/07/23         | Rodrigo García; Paloma Cuesta; Ramón García                                                                   |  |  |
| 8              | 2.4                                            | Estudio de la magnitud del tráfico                                                   | 3 días  | 1 día       | 1.2                 | lun 10/07/23 | mar 11/07/23         | Rodrigo García; Paloma Cuesta; Ramón García                                                                   |  |  |
| 9              | 2.5                                            | Revisión de la normativa                                                             | 2 días  | $0,67$ días | 1.2                 | mar 11/07/23 | mié 12/07/23         | Rodrigo García; Paloma Cuesta; Ramón García                                                                   |  |  |
| 10             | 2.6                                            | Establecimiento de los requisitos técnicos                                           | 5 días  | $1,67$ días | 2.1;2.2;2.3;2.4;2.5 | lun 17/07/23 | mar 18/07/23         | Rodrigo García; Paloma Cuesta; Ramón García                                                                   |  |  |
| 11             | 2.7                                            | Establecimiento de un presupuesto temprano                                           | 4 días  | 2 días      | 2.6                 | mar 18/07/23 | jue 20/07/23         | Ana Torres; Rodrigo García                                                                                    |  |  |
| 12             | 3                                              | Diseño del despliegue                                                                | 41 días | 14 días     |                     | jue 20/07/23 | mié 09/08/23         |                                                                                                    |  |  |
| 13             | 3.1                                            | Diseño de la red                                                                     | 29 días | 9,67 días   |                     | jue 20/07/23 | jue 03/08/23         |                                                                                                    |  |  |
| 14             | 3.1.1                                          | Diseño de las estaciones base de telefonía                                           | 7 días  | 9,67 días   |                     | jue 20/07/23 | jue 03/08/23         |                                                                                                    |  |  |
| 15             | 3.1.1.1                                        | Elección del emplazamiento físico                                                    | 5 días  | $1,67$ días | $\,2$               | jue 20/07/23 | lun 24/07/23         | Rodrigo García; Paloma Cuesta; Ramón García                                                                   |  |  |
| 16             | 3.1.1.2                                        | Diseño de la sectorización y el apuntado                                             | 2 días  | $0,67$ días | 3.1.1.1             | mié 02/08/23 | jue 03/08/23         | Rodrigo García; Paloma Cuesta; Ramón García                                                                   |  |  |
| 17             | 3.1.2                                          | Diseño de las estaciones base del radioenlace                                        | 7 días  | 2,33 días   |                     | lun 24/07/23 | mié 26/07/23         |                                                                                                    |  |  |
| 18             | 3.1.2.1                                        | Elección del emplazamiento físico                                                    | 5 días  | $1.67$ días | 2                   | lun 24/07/23 | mar 25/07/23         | Rodrigo García; Paloma Cuesta; Ramón García                                                                   |  |  |
| 19             | 3.1.2.2                                        | Diseño del apuntado                                                                  | 2 días  | $0,67$ días | 3.1.2.1             | mié 26/07/23 | mié 26/07/23         | Rodrigo García; Paloma Cuesta; Ramón García                                                                   |  |  |
| 20             | 3.1.3                                          | Diseño de la topología de red                                                        | 10 días | 3,33 días   | $\overline{c}$      | mié 26/07/23 | lun 31/07/23         | Rodrigo García; Paloma Cuesta; Ramón García                                                                   |  |  |
| 21             | 3.1.4                                          | Diseño de la gestión y separación del tráfico                                        | 5 días  | $1.67$ días | 2                   | mar 01/08/23 | mié 02/08/23         | Rodrigo García; Paloma Cuesta; Ramón García                                                                   |  |  |
| 22             | 3.2                                            | Elección de equipos y componentes                                                    | 10 días | 3,33 días   |                     | jue 03/08/23 | mar 08/08/23         |                                                                                                    |  |  |
| 23             | 3.2.1                                          | Elección de los equipos de RF                                                        | 5 días  | $1,67$ días | 3.1                 | jue 03/08/23 | vie 04/08/23         | Rodrigo García; Paloma Cuesta; Ramón García                                                                   |  |  |
| 24             | 3.2.2                                          | Elección de los equipos de red                                                       | 5 días  | $1,67$ días | 3.1                 | lun 07/08/23 | mar 08/08/23         | Rodrigo García; Paloma Cuesta; Ramón García                                                                   |  |  |
| 25             | 3.3                                            | Elaboración del presupuesto base                                                     | 2 días  | 1 día       | 3.1;3.2             | mar 08/08/23 | mié 09/08/23         | Rodrigo García; Ana Torres                                                                                    |  |  |
| 26             | $\overline{4}$                                 | Despliegue físico                                                                    | 38 días | 15,83 días  |                     | mié 09/08/23 | jue 31/08/23         |                                                                                                    |  |  |
| 27             | 4.1                                            | Reunión de materiales                                                                | 4 días  | 2 días      | 3                   | mié 09/08/23 | vie 11/08/23         | Diego Ortiz; Martina Martinez                                                                                 |  |  |
| 28             | 4.2                                            | Construcción                                                                         | 15 días | 7,5 días    |                     | vie 11/08/23 | mié 23/08/23         |                                                                                                    |  |  |
| 29             | 4.2.1                                          | Estaciones de telefonía                                                              | 5 días  | 2,5 días    | 4.1                 | vie 11/08/23 | mié 16/08/23         | Diego Ortiz; Martina Martinez                                                                                 |  |  |

### <span id="page-44-0"></span>Appendix C

# **Sustainable Development Goals**

The Sustainable Development Goals are a collection of seventeen interlinked objectives designed to serve as a "*shared blueprint for peace and prosperity for people and the planet, now and into the future*". This project is in line with the following Sustainable Development Goals:

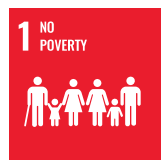

**1. No poverty.** End poverty in all its forms everywhere. In vestibulum faucibus ligula eget blandit. Donec eget cursus risus, quis suscipit justo.

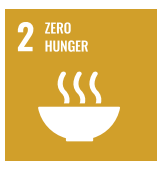

**2. Zero hunger.** End hunger, achieve food security and improved nutrition and promote sustainable agriculture. Nulla elementum orci in dolor.

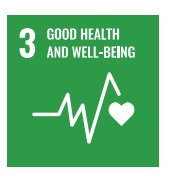

4 QUALITY

**3. Good health and wellbeing.** Ensure healthy lives and promote well-being for all at all ages. Molestie justo eget, condimentum ipsum.

**4. Quality education.** Ensure inclusive and equitable quality education and promote lifelong learning opportunities for all.

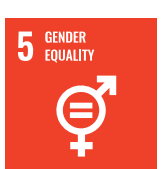

**5. Gender equality.** Achieve gender equality and empower all women and girls.

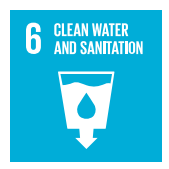

**6. Clean water and sanitation.** Ensure availability and sustainable management of water and sanitation for all.

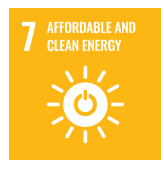

**7. Affordable and clean energy.** Ensure access to affordable, reliable, sustainable and modern energy for all. Donec dictum ligula sodales, euismod est sed, semper libero.

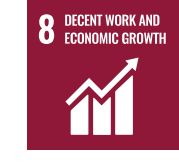

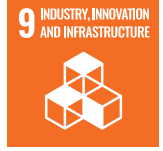

**nomic growth.** Promote sustained, inclusive and sustainable economic growth, full and productive employment and decent work for all.

**8. Decent work and eco-**

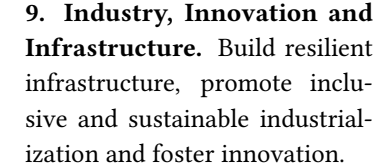

**10. Reduced inequality.** Reduce inequality within and among countries. Donec eget cursus risus, quis suscipit justo.

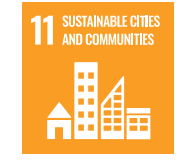

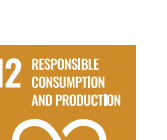

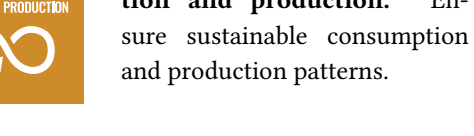

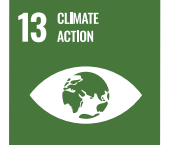

**13. Climate action.** Take urgent action to combat climate change and its impacts.

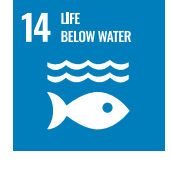

**14. Life below water.** Conserve and sustainably use the oceans, seas and marine resources for sustainable development.

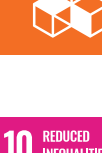

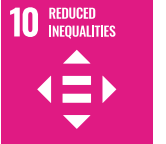

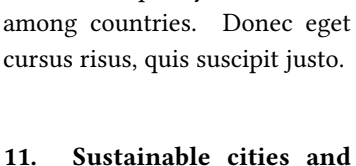

**communities.** Make cities and human settlements inclu-

sive, safe, resilient and sustainable. **12. Responsible consumption and production.** En-

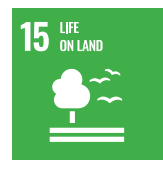

**15. Life on land.** Protect, restore and promote sustainable use of terrestrial ecosystems, sustainably manage forests, combat desertification, and halt and reverse land degradation and halt biodiversity loss.

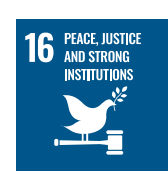

**16. Peace, justice and strong institutions.** Promote peaceful and inclusive societies for sustainable development, provide access to justice for all and build effective, accountable and inclusive institutions at all levels.

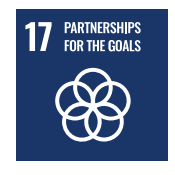

**17. Partnership for the goals.** Strengthen the means of implementation and revitalize the Global Partnership for Sustainable Development.

**Thank you for reading this Master's Thesis.**